## Скачать бесплатно Autodesk AutoCAD Полный ключ продукта 2023

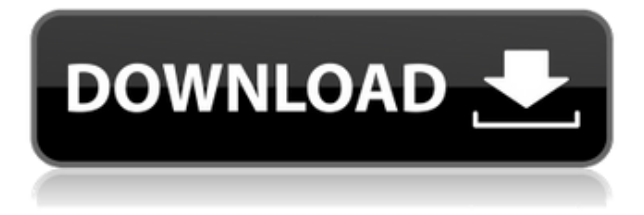

Учащиеся узнают, как использовать как физические элементы чертежа, так и палитру свойств для интерактивного создания мира AutoCAD и управления им. Они познакомятся с основами палитры блоков, включая создание и редактирование именованных блоков. Я собираюсь удалить ключ описания Essentials теперь, когда он был заполнен всеми данными, которые использовались для заполнения точки. Теперь давайте откроем свойства точки и посмотрим на ключ описания. Как видите, здесь можно указать тип точки или тип символа, который представляет точка. Допустим, у меня есть точка, которая представляет собой здание. Давайте посмотрим, что мы можем настроить для этого. Я нажму стрелку вниз здесь, в меню параметров точек, и просто выберу стиль точки. Теперь, если мы вернемся и посмотрим на свойства нашей точки, вы увидите, что стиль точки был настроен с помощью стиля точки, называемого зданием. Теперь давайте зададим для него ключ описания, еще раз щелкните стрелку вниз и выберите ключ описания. Я собираюсь указать BLD для сборки. Теперь, когда я возвращаю свой стиль точек к базовой линии, я вижу на изображении, что мой стиль точек теперь подбирает этот ключ описания и генерирует линию на его основе. Имейте в виду, что многие поля для обновления основной надписи вы найдете в группе полей «Заголовки пользователей» в главном меню. Описание — это лишь одно из множества доступных здесь полей, а также оно применяется как одно из первых действий после создания проекта. Краткое описание и пример использования вы найдете в следующем разделе. Да, наша учебная программа и курсовые работы по AutoCAD разработаны в соответствии со стандартами Американского общества инженерного образования (ASEE) для инженерных курсов начального уровня. Эти стандарты являются наиболее широко принятыми национальными стандартами, используемыми инженерными программами в Соединенных Штатах. Студенты узнают следующее:

## **Скачать Autodesk AutoCAD Ключ продукта полный CRACK For Windows 2022**

На первый взгляд, Autodesk хочет сделать AutoCAD бесплатным для всех, кто хочет научиться им пользоваться. Это для тех, кто не может позволить себе платить за это. Проблема в том, что софтверным компаниям трудно смириться с тем, что в их продуктах нет монетизации. Я большой поклонник конструктора Revit и считаю бесплатную версию Revit 2015 от Autodesk еще более полезной. Я планирую иметь еще один пример этого продукта — Revit Architect. У меня есть пакет шаблонов Revit SketchUp, который помог мне начать работу. Что мне больше всего понравилось, так это то, что я мог сразу приступить к проектированию. Если вы не уверены, какое программное обеспечение 3D CAD выбрать, начните использовать бесплатное, потому что в конечном итоге это сэкономит вам много денег. Вы можете бесплатно использовать Профессиональную версию AutoCAD в течение 15 минут каждый час, что попрежнему составляет две недели. Если вам нужно добавить дополнительные функции в программное обеспечение, вам необходимо приобрести лицензию. Кроме того, у него нет версии AutoCAD Cloud. Поэтому, если у вас нет хорошего интернет-соединения, у вас будут проблемы, если вы попытаетесь использовать эту программу. Пользовательский интерфейс совместим с Windows 7 или выше, macOS 10.10 и выше и ChromeOS. В моем случае командная строка была намного быстрее и проще в использовании, чем интерактивная справочная система, так что это не было проблемой. Онлайновая справочная система показывает команды в алфавитном порядке, что немного утомительно. Мне приходилось использовать командную строку, если я хотел использовать инструменты, которых нет в интерактивной справочной системе, а онлайн-справка все еще немного сбивает с толку новичков. Однако интерактивная справка довольно обширна и может быть полезна для более опытных пользователей. AutoCAD — ведущее в мире программное обеспечение для 2D-черчения и проектирования. Это одно из наиболее широко используемых программных решений в отрасли, и благодаря его использованию AutoCAD стал одним из самых популярных инструментов для черчения в мире. Autodesk считает, что ее программное обеспечение помогает людям работать более продуктивно и достигать лучших результатов в своих проектах.Вы можете загрузить бесплатную пробную версию программного обеспечения. Программное обеспечение позволяет создавать, редактировать, комментировать и управлять 2D-чертежами и стилями блоков. Эта статья поможет вам понять основные функции программного обеспечения, включая просмотр, редактирование и настройку параметров. 1328bc6316

## **Autodesk AutoCAD Hacked 2023**

Я хотел бы изучать AutoCAD вместе с другими, а не в одиночку. Однако у меня появилось несколько новых и важных проектов. Мы должны использовать какое-то приложение AutoCAD. Я сталкиваюсь со многими проблемами. Я не знаю, что я могу сделать. Так что, пожалуйста, научите меня. Я так беспомощен. Не могли бы вы научить меня? Первым шагом в изучении AutoCAD является выбор 3D-объекта. Вы можете даже форму у вас есть в вашем компьютере. Например, я использовал треугольник. Я мог выбрать тип 3Dобъекта, который хочу нарисовать. Я использовал куб по умолчанию, чтобы получить простую форму. Затем я могу изменить свойства и измерение 3D-объекта. Освоив AutoCAD на более базовом уровне, вы сможете начать использовать самые основные инструменты, такие как линии, дуги, окружности, текстуры и привязки. Достигнув этого этапа, вы можете приступить к изучению более сложных тем, таких как импорт фигур, создание слоев, работа со сплайнами, создание 3D-объектов и создание параметрических моделей. Изучая инструменты и методы таким образом, вы сможете использовать AutoCAD для решения самых разных задач проектирования. Вы даже можете начать экспериментировать с инструментами и методами, выходящим за рамки ваших базовых навыков, и изучить более сложные темы, такие как создание анимации и выпуск брошюр, плакатов и дизайна продуктов. Есть много инструментов, которые необходимо изучить, включая инструменты измерения, инструменты аннотаций, инструменты системы аннотаций и так далее. В следующем списке дается краткий обзор некоторых из наиболее распространенных инструментов: Существует множество программ для проектирования или черчения, и если вы ищете программу САПР для изучения, есть и другие возможности для получения опыта работы с САПР. Поиск в Интернете или поход в местную библиотеку также позволит вам быть более продуктивным в качестве студента. Как только вы познакомитесь с основами AutoCAD и освоитесь с интерфейсом, вы сможете начать использовать AutoCAD для создания архитектурных и инженерных чертежей. Попробуйте решить следующее упражнение.Следующие упражнения помогут вам запомнить горячие клавиши и сочетания клавиш.

скачать автокад 2007 взломанный скачать автокад 2020 взлом скачать автокад 2021 взломанный скачать автокад 2011 с кряком скачать автокад 2011 скачать автокад 2014 с кряком скачать автокад 2014 как скачать автокад без лицензии как скачать автокад на макбук бесплатно как скачать автокад бесплатно на компьютер

AutoCAD — отличное программное приложение, и вы можете использовать его самыми разными способами. Хорошая новость заключается в том, что вы можете изучить основы использования AutoCAD, используя правильную информацию. После того, как вы научитесь использовать AutoCAD, вы сможете приобрести навыки, необходимые для изучения приложений и проектов САПР для вашего реального будущего. Для прохождения курса AutoCAD необходимо понимать следующие предметы:

- Как получить доступ к программе
- Как получить доступ к области рисования
- Как запустить программу
- Как нарисовать объект
- Как размещать объекты
- Как масштабировать объекты
- Как определить размеры
- Как маркировать и аннотировать объекты
- Как рисовать линии от руки
- Как перемещать объекты и менять их положение
- Как рисовать фигуры
- Как использовать путь

• Как выбирать объекты

Когда у вас будет больше знаний об AutoCAD, вы захотите узнать, как использовать определенные функции. Вам нужно будет лучше понять, как создавать чертежи в этом программном обеспечении и какие инструменты могут помочь в этом процессе. AutoCAD действительно крутая программа. Я действительно рекомендую это. Эта статья посвящена изучению того, как использовать AutoCAD. Чтобы по-настоящему научиться пользоваться AutoCAD, вам следует посетить курс или семинар по AutoCAD. Вот список веб-сайтов с ресурсами, с которых можно начать изучение AutoCAD.

https://support.autodesk.com/hc/en-us/articles/201431367-AutoCAD-Learn-Beginners-Tips-and-Trick s http://answers.autodesk.com/answers/7022-a-autodesk-AutoCAD -Учебные советы для начинающих

https://www.zaimg.net/autodesk-autocad-learn-beginners-tips/https://support.autodesk.com/hc/en-us/ articles/203252748- Начало работы с AutoCAD для начинающих https://www.digitalk. Обладая небольшими знаниями по этому вопросу, каждый может изучать AutoCAD в своем собственном темпе. Тем не менее, рекомендуется использовать курс AutoCAD или найти онлайн-ресурсы, чтобы узнать, как использовать программное обеспечение в своих интересах в качестве чертежника.

Во-первых, прежде чем пытаться сделать свой первый чертеж, вы должны прочитать «Основы AutoCAD». Этот буклет познакомит вас с основными терминами и познакомит с концепцией проектирования в программе AutoCAD. Вы также узнаете, как вводить данные, создавать или редактировать объекты чертежа, использовать различные инструменты черчения для проектирования и рисования чертежа, использовать команды размеров и модели для создания модели и т. д. Когда вы будете готовы ввести свой первый чертеж AutoCAD, вы узнаете пошаговый процесс создания вашего первого базового чертежа. После получения базового понимания всех этих основных методов и концепций AutoCAD пришло время ознакомиться с интерфейсом проектирования. Прежде чем приступить к первому рисованию, важно научиться ориентироваться в интерфейсе дизайна, и вам необходимо иметь некоторые основные инструменты. Например, вам понадобится клавиша ТАВ для перехода между функциями и выбора объекта или действия. Вы также изучите сочетания клавиш для таких инструментов, как Главная, размер, увеличение, уменьшение и переключение Z-порядка. Вы можете использовать контекстное меню для выбора команд, их добавления или удаления, а также использовать панель быстрого просмотра для просмотра различных команд. Когда вы познакомитесь с этим базовым интерфейсом и будете готовы работать над своим первым рисунком, пришло время ознакомиться с инструментами рисования, используя учебник по базовым черновикам. Вы узнаете, как использовать инструменты «Перо», «Линия» и «Многолиния» для рисования линий и создания другой базовой геометрии, инструмент «Свободная форма» для создания фигур произвольной формы, инструменты «Прямоугольник» и «Эллипс» для создания фигур, а также команды «Прямоугольники», «Пути» и «Слои». размещать предметы. Вы также можете ознакомиться с командами «Размер» и «Модель» в учебном пособии по простановке размеров. Лучший способ научиться использовать систему CAD/CAM - это практиковаться и задавать вопросы.

https://techplanet.today/post/autocad-191-descargar-clave-de-licencia-clave-de-producto-llena-windo ws-10-11-2023

https://techplanet.today/post/autocad-242-descargar-vida-util-codigo-de-activacion-incluye-clave-de-p roducto-for-windows-2023-en-espanol

https://techplanet.today/post/descarga-gratis-autocad-201-torrent-completo-del-numero-de-serie-con $keygen-for-pc-x64-2022$ 

Во-первых, вам нужно решить, какой инструмент вы хотите использовать для создания своих проектов САПР. В этом случае мы будем использовать Автокад 2020 программа, которая является популярной программой Autodesk CAD, которая широко используется многими профессиональными пользователями. Хорошей новостью является то, что вам не нужно никакого предварительного обучения или опыта для использования AutoCAD — это как чистый холст, на котором вы можете делать наброски проектов. Автоматизация иногда достигается за счет удобства для пользователя, и это, безусловно, справедливо для AutoCAD. Но во многих случаях вы можете добиться такого уровня комфорта при работе с вашим программным обеспечением, при котором с его кажущейся сложностью будет легче жить. Набор функций, как правило, легче настроить и использовать, чем в предыдущих версиях, и пользователи старых версий фактически достаточно использовали AutoCAD, чтобы чувствовать себя в нем комфортно. В частности, с набором функций построения диаграмм гораздо проще работать, чем в предыдущих версиях, хотя вам может потребоваться обратить внимание на определенные свойства документа, чтобы максимально использовать его. Если вы ищете подходящий для вас учебный курс, знайте, что для AutoCAD доступно два типа обучения. Первый тип - это обучение под руководством инструктора, которое является практическим и предлагает живой классный опыт. Другой - онлайн-обучение, которое является самостоятельным. Независимо от того, какой тип вы выберете, вы будете хорошо оснащены навыками, необходимыми для эффективного использования программы. В настоящее время нет профессиональных школ, предлагающих обучение САПР. AutoCAD очень популярен среди инженеров и пользователей архитектурных САПР, но может быть недоступен для среднего студента-инженера. Есть несколько онлайн-курсов по САПР, которые пытаются научить САПР на уровне «сделай сам». Однако обучение работе с САПР может стать хорошей инвестицией для студента колледжа. Если вы не хотите платить за обучение в колледже или хороший учебник для обучения САПР, это может быть лучшим вариантом.

<https://ilmercatino.tv/wp-content/uploads/2022/12/nicibel.pdf> <https://arabamericanbusinesscommunity.org/wp-content/uploads/2022/12/emagly.pdf> <http://wohnzimmer-kassel-magazin.de/wp-content/uploads/alphqui.pdf> <http://grandiosotoluca.com/?p=1080> <http://www.hacibektasdernegi.com/wp-content/uploads/WORK.pdf> <https://thecluelesscoffee.com/wp-content/uploads/2022/12/Autocad-C-Rus-Crack-HOT.pdf> <https://www.vacanzenelcilento.info/wp-content/uploads/2022/12/AutoCAD-x3264-2022.pdf> <http://masterarena-league.com/wp-content/uploads/2022/12/cherlemm.pdf> <https://www.imoc.cc/wp-content/uploads/2022/12/HOT.pdf> <https://bodhirajamv.lk/wp-content/uploads/2022/12/AutoCAD-2.pdf> <https://myinfomag.fr/wp-content/uploads/2022/12/2020-64-FREE.pdf> <https://buywbe3.com/wp-content/uploads/2022/12/BETTER.pdf> <https://sonovision.in/wp-content/uploads/2022/12/AutoCAD-For-Windows-2023.pdf> [https://ukrainefinanceplatform.com/wp-content/uploads/2022/12/Autodesk-AutoCAD-WIN-MAC-x326](https://ukrainefinanceplatform.com/wp-content/uploads/2022/12/Autodesk-AutoCAD-WIN-MAC-x3264-2023.pdf) [4-2023.pdf](https://ukrainefinanceplatform.com/wp-content/uploads/2022/12/Autodesk-AutoCAD-WIN-MAC-x3264-2023.pdf) <https://420waldoswatches.com/wp-content/uploads/2022/12/INSTALL.pdf> <https://pfcco-ncr.coop/wp-content/uploads/2022/12/Extra-Quality.pdf> <https://hypdsupps.com/wp-content/uploads/2022/12/lauleldr.pdf> <https://franksapps.com/wp-content/uploads/2022/12/Autocad-TOP.pdf> <http://www.abkarighorbani.ir/?p=76562> <https://www.lucistree.com/wp-content/uploads/2022/12/Autodesk-AutoCAD-X64-2023.pdf>

Когда вы изучаете AutoCAD, вам нужно убедиться, что вы используете AutoCAD в лучшем виде. Вот несколько советов, которые помогут вам сделать это:

- Используйте все доступные вам инструменты.
- Используйте функцию библиотеки AutoCAD для извлечения внешних файлов.
- Используйте меню.
- Используйте справку AutoCAD.
- Используйте командную строку.
- Используйте проводник Windows и другие файловые менеджеры.

AutoCAD можно использовать для создания 2D-чертежей, которые могут включать такие

функции, как размеры и площадь. Кроме того, 2D-чертежи можно импортировать или экспортировать в другие 2D-приложения, такие как Microsoft Word. Что касается 3D-моделей, AutoCAD похож на другое программное обеспечение САПР, такое как Solidworks, тем, что его можно использовать для создания 3D-чертежей, которые включают такие функции, как размеры и площадь. 3D-модели также можно импортировать или экспортировать в другие 3Dприложения, такие как Solidworks, Inventor и Rhino. Однако 2D- и 3D-чертежи, созданные в более ранних программных приложениях, можно импортировать или экспортировать только в AutoCAD. Вы также должны убедиться, что используете недавно установленный компьютер с необходимыми драйверами для вашего оборудования и операционной системы. Если драйверы не поставляются с вашим новым компьютером, вы можете перейти на веб-сайт AutoCAD, чтобы загрузить соответствующие драйверы для вашей системы. Когда вы начинаете работать с AutoCAD, от вас не ожидают, что вы сразу овладеете им. Когда вы новичок в AutoCAD, нет ничего необычного в том, чтобы сначала потратить значительное количество времени, пытаясь понять, как все работает. Многие пользователи обнаруживают, что не понимают, насколько функциональна AutoCAD на самом деле, пока не получат более полное представление о том, как она работает. AutoCAD — это своего рода «скрытый драгоценный камень», который делает его менее доступным для потенциальных пользователей AutoCAD. Вы должны быть готовы часто отвечать на вопрос во время обучения AutoCAD: «Как вы научились рисовать/проектировать с помощью AutoCAD?» В значительной степени AutoCAD — это мощный и полезный инструмент, с помощью которого вы можете создавать сложные проекты, создавать презентации данных и управлять рабочими процессами. Когда вы только начинаете, трудно понять, понравится ли вам AutoCAD или он вам надоест. Чтобы получить максимальную отдачу от программы, вы должны изучить функции и функции и посмотреть, какие из них вас интересуют больше всего. Вы захотите поэкспериментировать с различными подходами, пока не найдете тот поток, который вам больше нравится.